ELFEED DC 5501/5506 KRS 47../51..

> VERSION 001 FOR ACTUATOR 2X250WATT

SYSTEM WIRING DIAGRAM

DC 5501-001EN SA SHEET 1-4 CIRCUIT DIAGRAM

Dok.-Nr. SPM-DC\_5501-001-EN -01 13.12.01

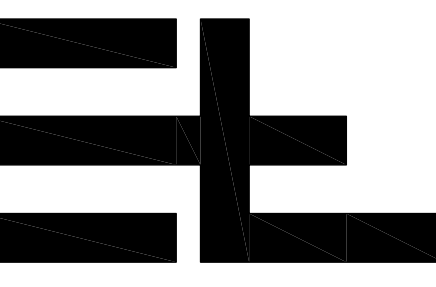

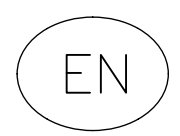

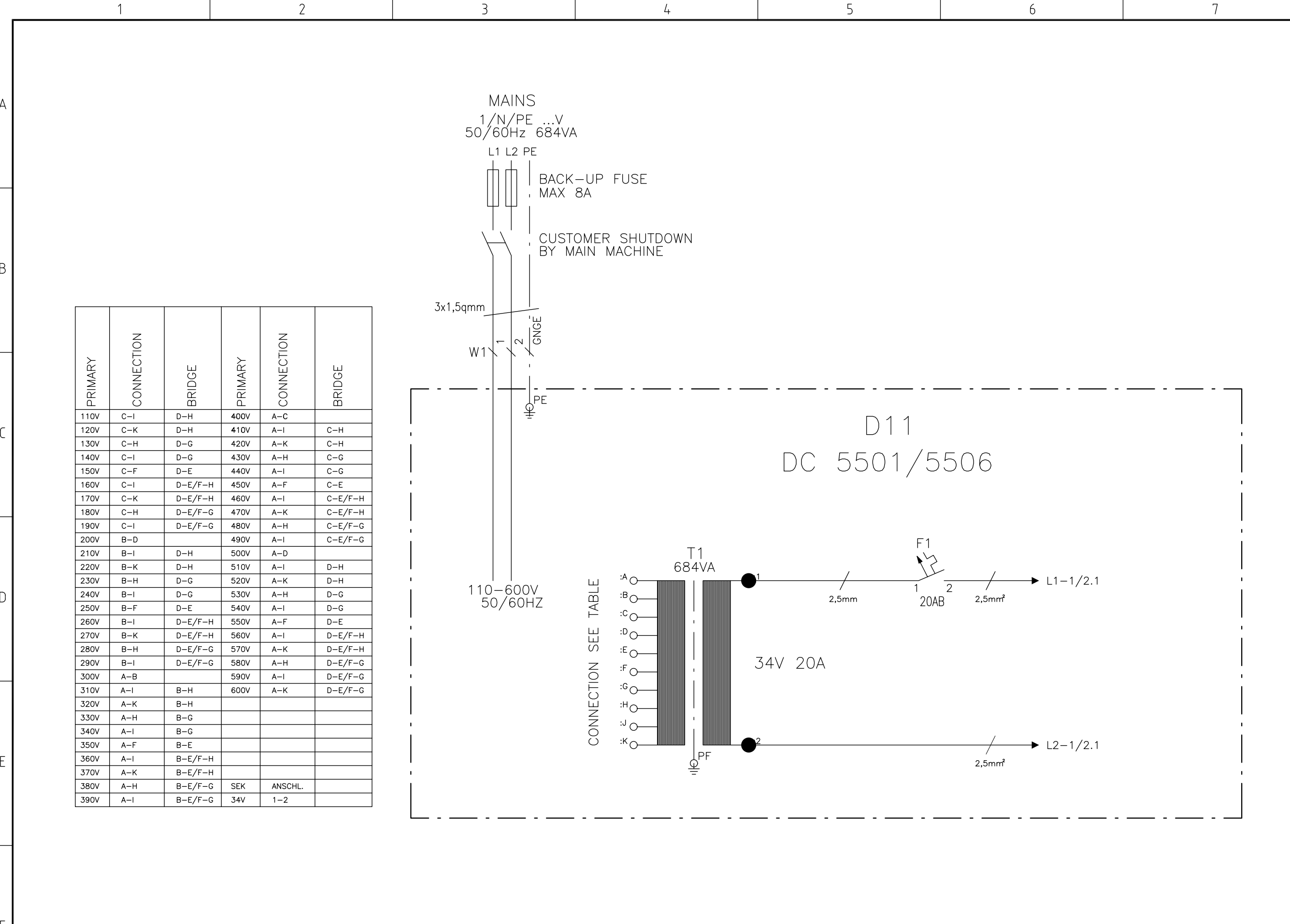

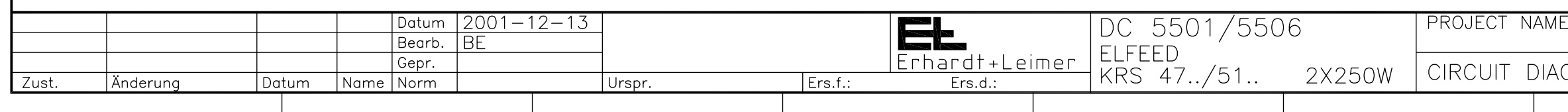

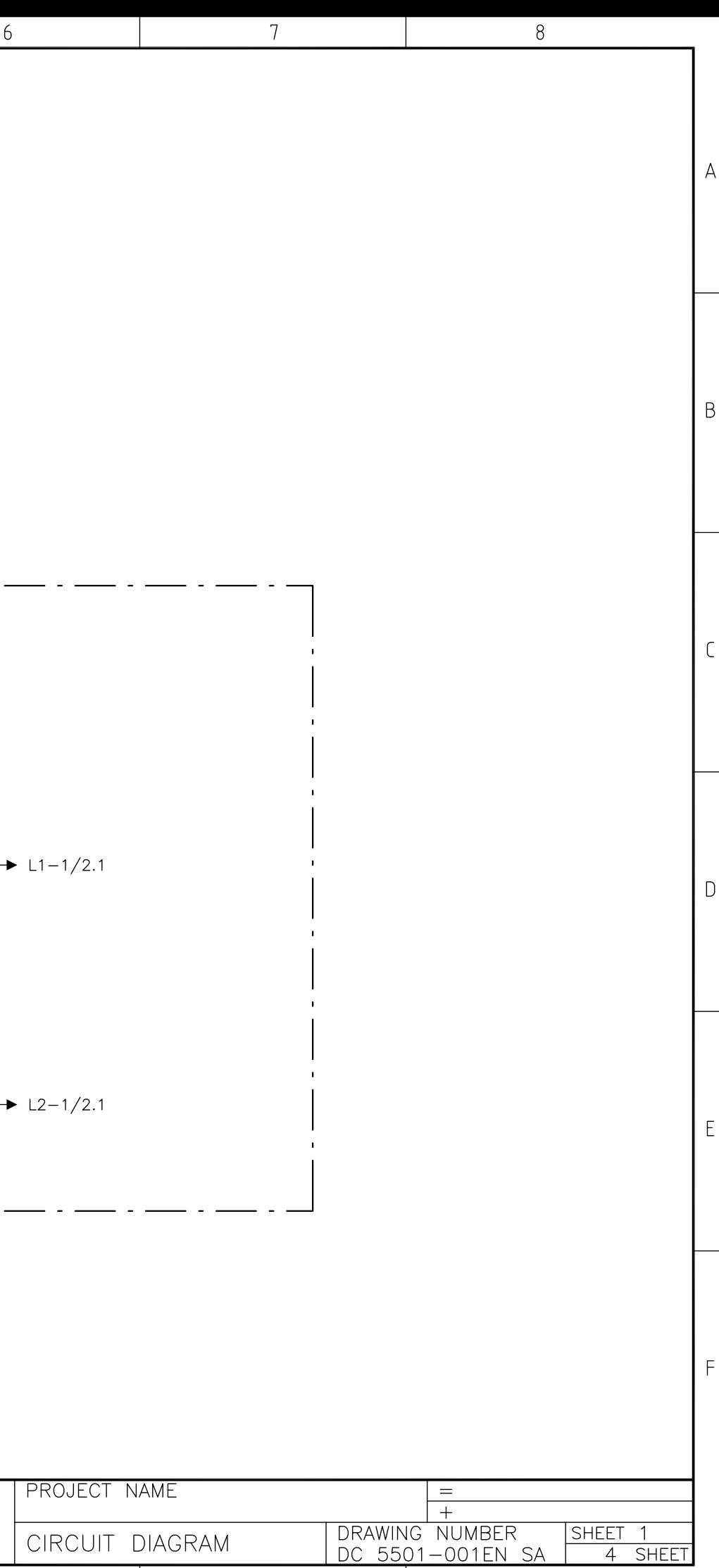

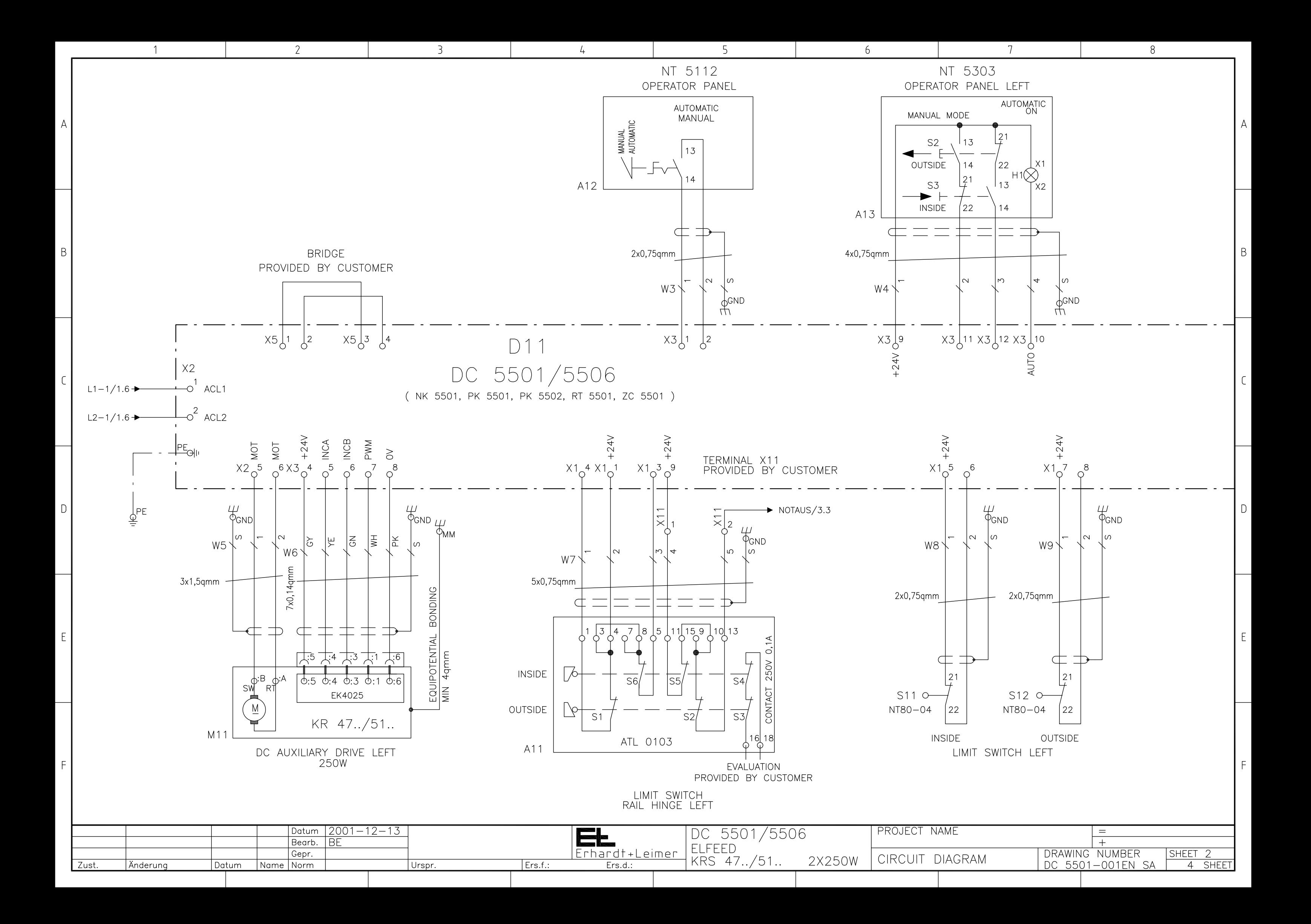

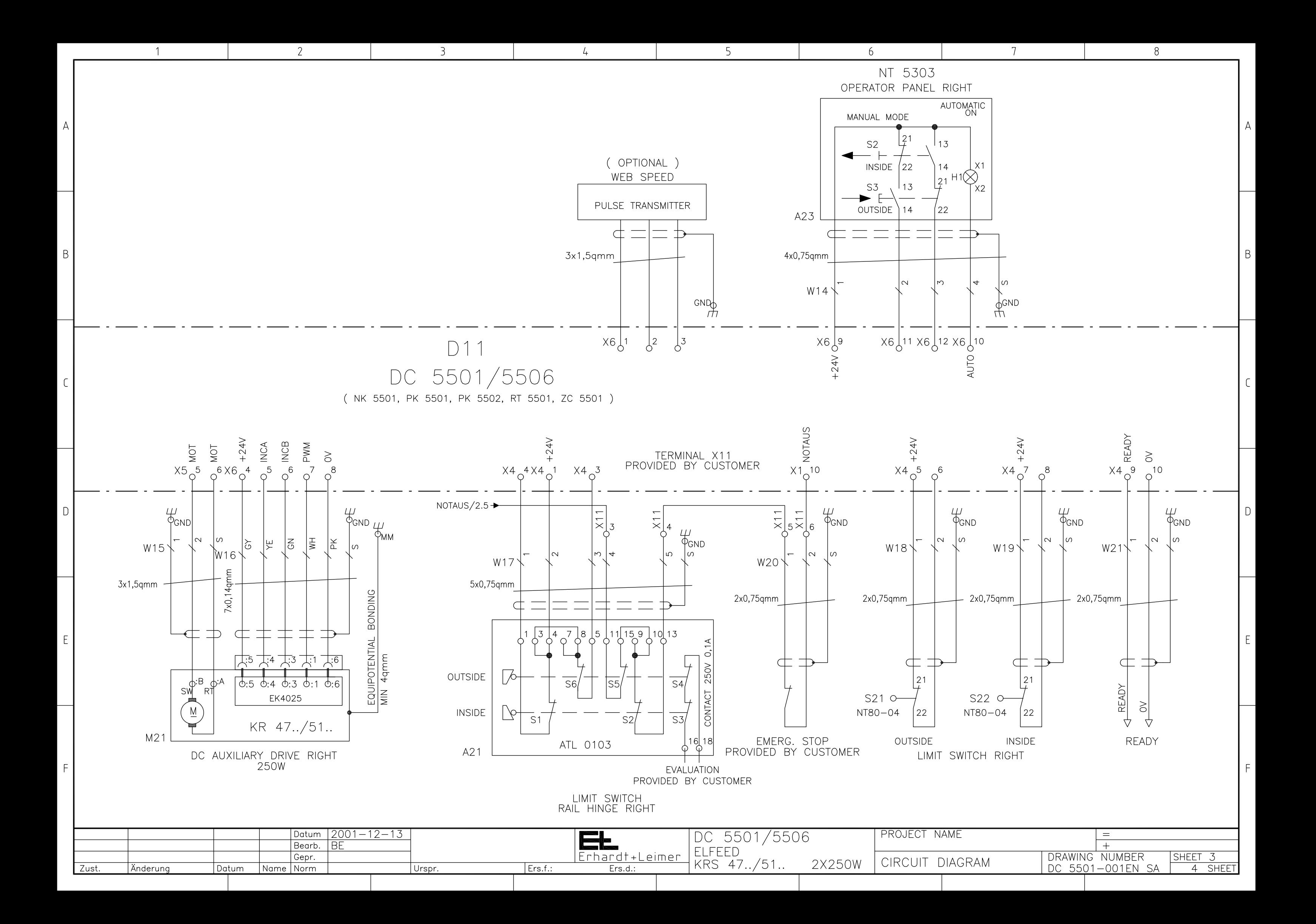

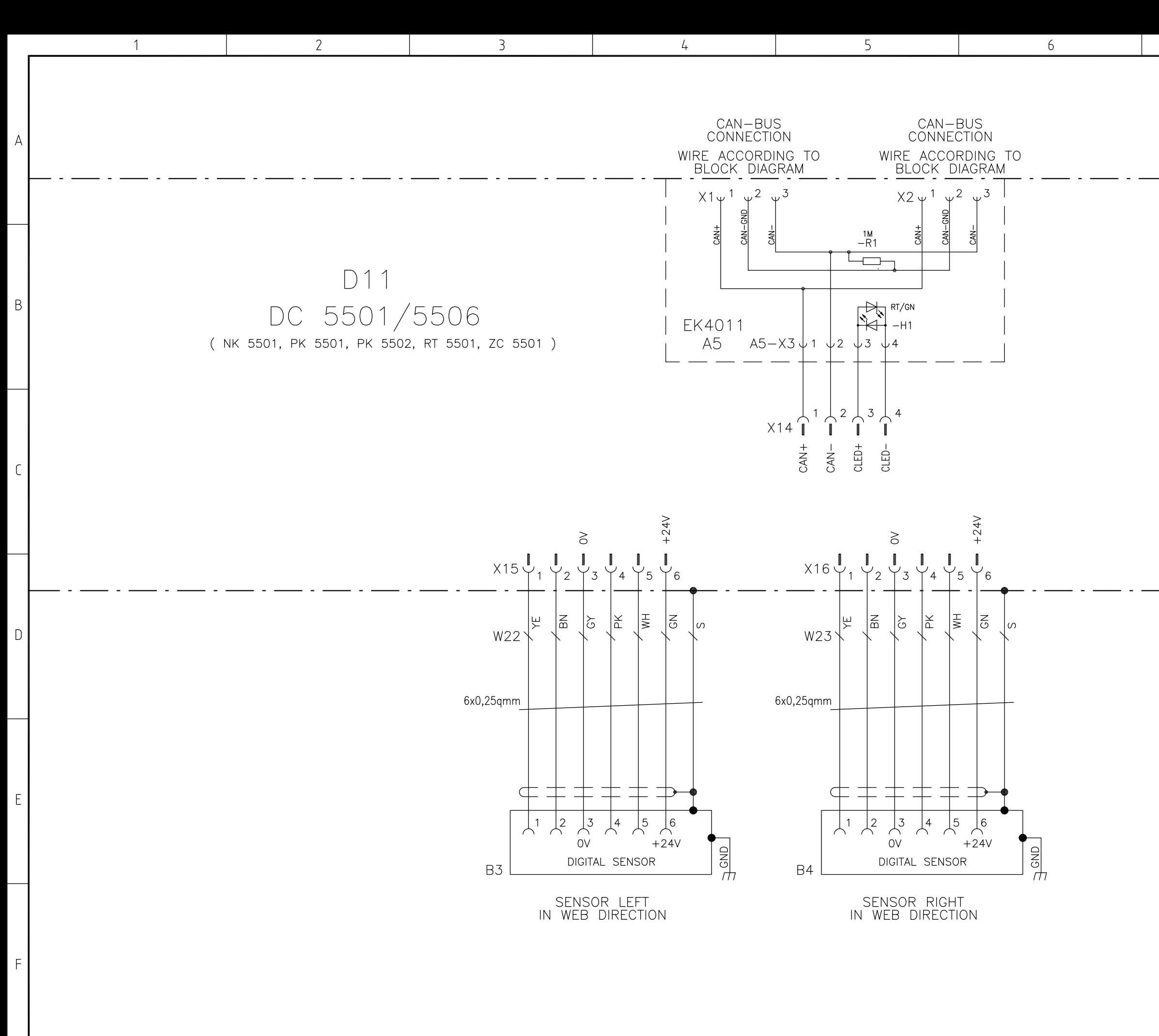

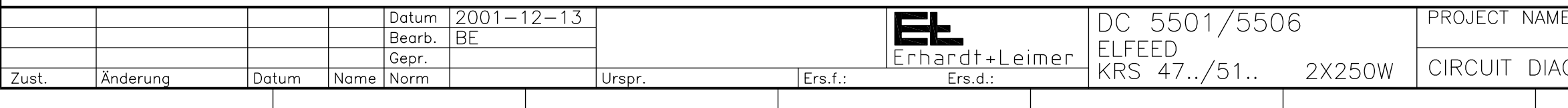

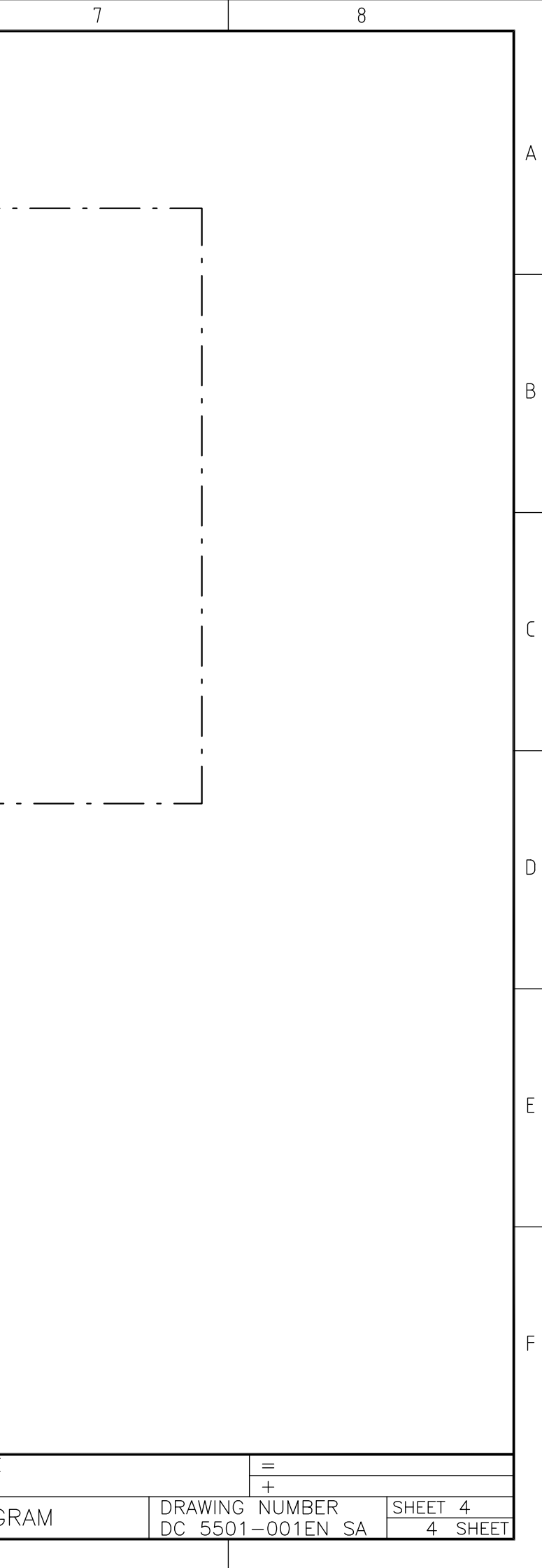